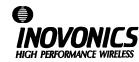

# FA241-9 (9VDC)

## Frequency Agile™ 900MHz OEM Transmitter

### **User Manual**

Additional *Frequency Agile*<sup>™</sup> wireless products from *Inovonics* include:

FA241-3 3VDC OEM transmitter
FA401 single-channel slave receiver
FA403 serial receiver with RS232 serial port
FA416D 16 transmitter, 4 output slave receiver
FA464DR 64 transmitter, 16 relay slave receiver

Inovonics Corporation 2100 Central Avenue Boulder CO 80301 (800) 782-2709

LIT-FA241V9-USER v1.00 9-Nov-98

### FA241-9 OEM Transmitter

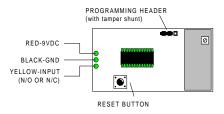

## FA241-9 Programming

- 1. Use the shortest possible wiring run when connecting power to the transmitter.
- 2. When prompted to plug in transmitter, remove shunt from programming header and connect cable from programming device to programming header on transmitter.
- 3. Press reset button on transmitter.
- 4. When programming is complete, disconnect cable and replace tamper shunt.

NOTE: The FA241 retains programming data in non-volatile memory. It does not require re-programming after loss of power. Press reset button to re-initialize the transmitter and restore programming.

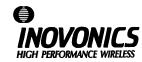

# FA241-9 (9VDC)

### Frequency Agile™ 900MHz OEM Transmitter

#### **User Manual**

Additional *Frequency Agile*<sup>TM</sup> wireless products from *Inovanics* include:

FA241-3 3VDC OEM transmitter
single-channel slave receiver
serial receiver with RS232 serial port
16 transmitter, 4 output slave receiver
FA464DR 64 transmitter, 16 relay slave receiver

Inovonics Corporation 2100 Central Avenue Boulder CO 80301 (800) 782-2709

LIT-FA241V9-USER v 1.00 9-Nov-98

### FA241-9 OEM Transmitter

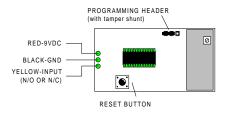

### FA241-9 Programming

- 1. Use the shortest possible wiring run when connecting power to the transmitter.
- 2. When prompted to plug in transmitter, remove shunt from programming header and connect cable from programming device to programming header on transmitter.
- 3. Press reset button on transmitter.
- 4. When programming is complete, disconnect cable and replace tamper shunt.

NOTE: The FA241 retains programming data in non-volatile memory. It does not require re-programming after loss of power. Press reset button to re-initialize the transmitter and restore programming.